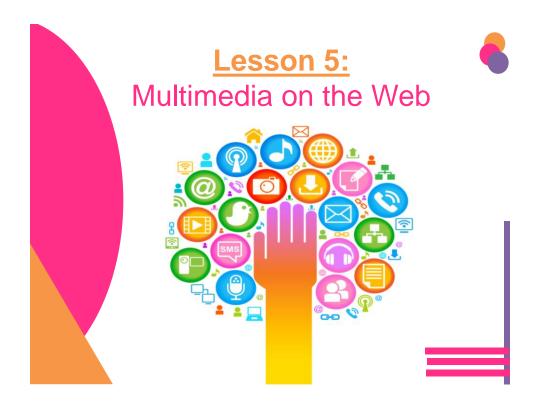

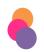

# **Learning Targets**

#### l can:

- Define objects and their relationships to multimedia
- Explain the fundamentals of C, C++, Java, JavaScript, JScript, C#, ActiveX and VBScript
- Discuss security issues with objects
- □ Discuss the relationship between HTML5 and plug-ins
- □ Define compression and decompression
- □ Install plug-ins
- □ Identify plug-ins, add-ons and viewers
- □ Listen to and view multimedia objects within your browser
- □ Identify various file formats
- Download files and store them on your computer

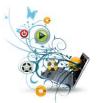

# Introduction

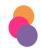

 Almost all Web sites, including corporate sites, feature multimedia content and interactive objects.

Watch Multimedia on the Web

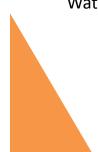

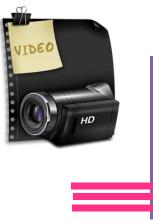

# Objects, Active Content and Languages

- Objects enable Web authors to include multimedia effects
  - Also called *active content*, on their sites.
  - These objects can:
    - play sounds
    - show video clips and animation sequences
    - demonstrate ideas in 3-D simulations.

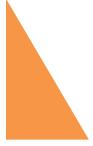

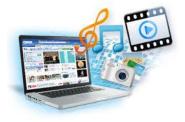

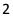

# **Objects, Active Content** and Languages

Web authors use the following languages to create active content:

- C
- C++
- Java
- Java applets

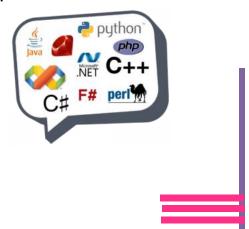

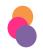

# **Descriptive Drawing**

- Pick a programing language from the list below. You are going to draw a descriptive picture that describes elements of the language.
- The purpose of this activity is to help you remember important information about the language and understand its process.
  - C#
  - C++
  - Java
  - Java Applets

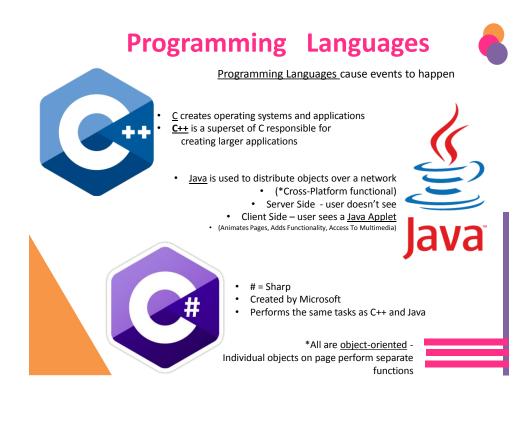

 $\mathbf{1}^{st}$  scripting language used for online content

Steps:
- Retrieves The Page
- Interprets The Script
- Performs The Functions

- JavaScript vs. Jscript (?)
- Firefox / Internet Explorer

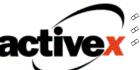

Created by Microsoft – Internet Explorer
Response to Java Applets

Web pages include animation, audio and video

JavaScript

- Scripting Languages are used within programming languages to react to events:
  - Page loading/unloading
  - Scrolling

**Active Content** 

- Mouse-click
- Typing

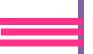

# **Objects, Active Content** and Languages

- C is a programming language used primarily to create operating systems and applications.
  - C is being replaced by C++ and Java.

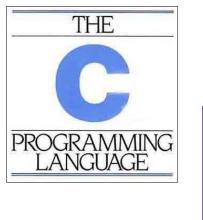

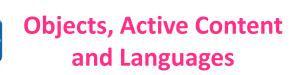

- C++ a superset of the C language that uses object oriented programming
  - C++ combines the traditional C language with object-oriented programming.
- object-oriented programming (OOP)- a program handled as a collection of individual objects that perform separate functions, rather than as a sequence of statements that performs a specific task.

#### DIFFERENCE between C++ and C:

- C++ uses a *completely different* set of programming concepts than C uses
- considered the best language for creating large applications.

# Objects, Active Content and Languages

- Java an object-oriented programming language (based on C) that concentrates on distributed objects over a network (Ex Internet)
  - Often used when data needs to be shared across the network.

# Objects, Active Content and Languages

- Java applets programs written in Java that are designed to run within a Web browser when accessed
  - Applets:
    - animate pages
    - add functionality and interactivity
    - access multimedia services
    - provide active content

# • The term *applet* refers to many small programs

 Most browsers, including Google Chrome, Mozilla Firefox and Windows Internet Explorer, support Java applets.

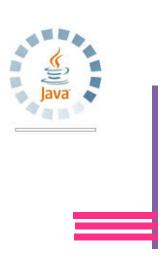

# **Objects, Active Content**

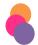

#### and Languages (cont'd)

- JavaScript an event-driven scripting language designed to react whenever events occur
- The Web is event-driven.
  - For example, when you click or select an element on a Web page, you have caused an event.
    - Events include a mouse click, a mouse drag, text entered or a page loaded (or unloaded) in the browser.

\*JavaScript is an event-driven scripting language because it is designed to react whenever an event occurs.

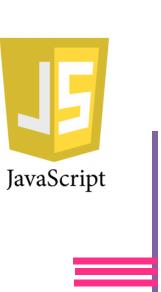

# Objects, Active Content and Languages (cont'd)

#### JavaScript

- object-based scripting language
- not a stand-alone programming language
- developed by Netscape Communications
- derives functionality from a collection of built-in objects

#### Java

- object-oriented programming language
- Can create stand-alone applications and Java applets
- developed by Sun Microsystems
- a scripting language called LiveScript and can add interactivity to Web pages.

# **Objects, Active Content**

### and Languages (cont' d)

- JScript a Microsoft version of JavaScript
- *JScript* is built into Windows Internet Explorer;
- JavaScript is built into Mozilla Firefox.
  - Because of the slight differences programs written in JavaScript may not function properly within Internet Explorer, and programs written in JScript may not function properly within Mozilla Firefox.

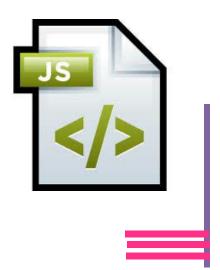

# **Objects, Active Content**

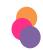

#### and Languages (cont' d)

- C# a Microsoft version of Java
- Although the names are similar, JavaScript and Java are <u>completely</u> <u>different</u> languages and share <u>no</u> real similar features.

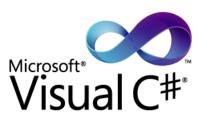

# <section-header><section-header><section-header><list-item><list-item><list-item><list-item><list-item>

# **Objects, Active Content**

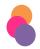

and Languages (cont'd)

- VBScript an object-oriented scripting language that Microsoft developed from the Visual Basic programming language
- VBScript can manipulate <u>two</u> types of objects.
  - 1. A standard HTML object
    - which is an common object such as those found on a form: a display button, radio button, check box or password field.
  - 2. ActiveX control
    - more powerful and flexible. The ActiveX functions of an object are activated by user action.

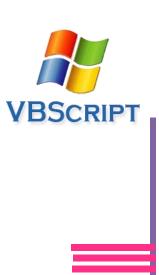

# **Objects and Security Issues**

- Both <u>ActiveX and Java applets</u> allow information to be downloaded and run on your system
- Some downloaded content can cause problems ranging from inconvenience to loss of data
- Both Internet Explorer and Firefox provide control options to enable or disable the execution of Java programs and other active content
- You can also disable active content entirely

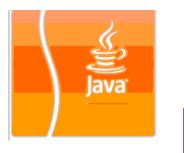

active

# HTML5 vs. Plug-ins

HTML5 is the latest version of HTML

- One of the major goals of HTML5 is to eliminate the use of browser plug-ins
- HTML5 is a standard provided by the W3C
- Most current browsers support HTML5
- HTML5 can produce dynamic multimedia content with JavaScript and Cascading Style Sheets (CSS)

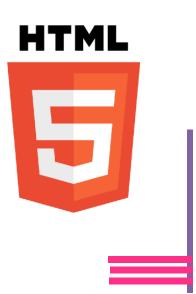

# Introduction to Plug-in Technology

**Plug-ins** are programs designed to extend basic browser functionality

- Plug-ins are associated with a specific platform (Windows or Mac OS X) and sometimes with a specific browser
- Plug-ins provide efficient integration of multimedia formats with the browser and computer
- Browsers launch plug-ins to play multimedia files

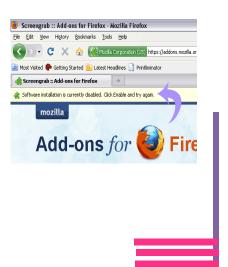

# Data Compression and Decompression

- Compression is the reduction in size of data files
- Audio and video files are compressed before they are transferred across the Internet
- Compressed files must be decompressed so that they can be played
- Compression can be either lossy or lossless
- Plug-ins use standard compression / decompression algorithms called codecs to decompress and play streaming media

# **Plug-in Installation**

- Online installation
- Offline installation
- Chrome, Internet Explorer and Firefox include several native plug-ins
  - It is advisable to occasionally upgrade plug-ins from the appropriate vendor's site. Upgrades usually include increased functionality and security updates

| Dashboard                                           | Install Plugins Install Plugins Install plugins Install plugins Install plugin n zip format Fyou here apliqin n zip format |             |
|-----------------------------------------------------|----------------------------------------------------------------------------------------------------|-------------|
| 🖉 Posts                                             |                                                                                                    |             |
| 💱 Media                                             |                                                                                                    |             |
| 🖉 Links                                             |                                                                                                    |             |
| Pages                                               |                                                                                                    |             |
| Comments                                            | Choose File No file chosen                                                                                                 | Install Now |
| Appearance Plugins Installed Plugins Add New Editor | Use Choose File to select the Jpy yeu<br>just downloaded, then click 'Install Now                                          |             |
| 名 Users                                             |                                                                                                    |             |
| Tools                                               |                                                                                                    |             |
| TT Settings                                         |                                                                                                    |             |

# **Plug-in Installation**

- Online installation
- Offline installation
- Chrome, Internet Explorer and Firefox include several native plug-ins
  - It is advisable to occasionally upgrade plug-ins from the appropriate vendor's site. Upgrades usually include increased functionality and security updates

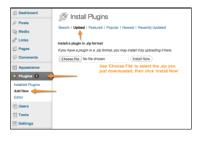

# Types of Plug-ins and Viewers

- Adobe Flash Player
- Microsoft Silverlight
- Apple QuickTime
- Windows Media Player
- Firefox add-ons
- Microsoft PowerPoint Viewer
- Adobe Reader

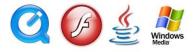

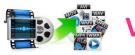

# Video File Formats

| File Name<br>Extension | Description                                                        |
|------------------------|--------------------------------------------------------------------|
| .avi                   | Standard video files for Windows                                   |
| .mov<br>.qt            | Standard formats for QuickTime movies                              |
| .mp4                   | Standard format for movies on the Internet                         |
| .ogg                   | Video format designed for HTML5 video                              |
| .webm                  | Royalty-free, open video and audio format designed for HTML5 video |

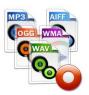

# Audio File Formats

| File Name Description<br>Extension |                                                                  |
|------------------------------------|------------------------------------------------------------------|
| .au                                | Audio format used by UNIX servers                                |
| .aiff                              | High-quality audio format developed by<br>Apple Computer         |
| .mp3                               | Format for compressing audio files that uses the MPEG-1 standard |
| .ogg                               | Free alternative to MP3 format                                   |
| .wav                               | Native sound format for Windows                                  |

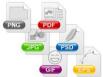

# **Graphics File Formats**

| File Name<br>Extension | Description                                                                                                    |
|------------------------|----------------------------------------------------------------------------------------------------|
| .png                   | Free open-source file format that has become an Internet standard for graphics                                                                              |
| .gif                   | Bitmap format that uses lossless compression and supports various resolutions; limited to 256 colors; most effective for drawings or illustrations          |
| .jpg<br>.jpeg<br>.jfif | Format that supports 16 million colors; uses lossy compression;<br>widely used for photographs and complex graphics                                         |
| .tif<br>.tiff          | Popular customizable format that supports grayscale, 8-bit<br>and 24-bit color, and monochrome; commonly used for<br>medical imaging and desktop publishing |
| .ps                    | Format designed for printing on postscript printers                                                                                                    |
| .eps                   | Format used to import and export graphics files between operating systems and applications                                                                  |

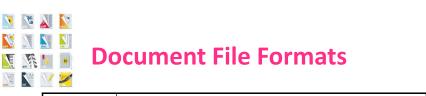

| File Name<br>Extension | Description                                                                                                    |
|------------------------|----------------------------------------------------------------------------------------------------|
| .txt                   | Plain (ASCII) text file; does not support formatting or images                                                                                                    |
| .pdf                   | Format that supports formatting and images that can be<br>read on any computer regardless of operating system;<br>requires Adobe Reader for viewing the documents |
| .docx<br>.doc          | Formats for files created with Microsoft Word for Windows                                                                                                    |
| .odt                   | Format for files created with Open Office Writer                                                                                                    |
| .rtf                   | Supports images and formatting; compatible with many operating systems                                                                                            |

## Downloading Files with a Browser

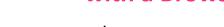

- You can use a browser to:
  - Save an entire Web page
  - Save elements of a Web page
  - Download executable files or other types of files from the Internet to a specific location on your hard drive
  - Copy selections to the Clipboard

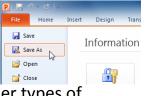

# 6

# **Lesson 5 Summary**

- ✓ Define objects and their relationships to multimedia
- ✓ Explain the fundamentals of C, C++, Java, JavaScript, JScript, C#, ActiveX and VBScript
- ✓ Discuss security issues with objects
- ✓ Discuss the relationship between HTML5 and plug-ins
- ✓ Define compression and decompression
- ✓ Install plug-ins
- ✓ Identify plug-ins, add-ons and viewers
- ✓ Listen to and view multimedia objects within your browser
- ✓ Identify various file formats
- ✓ Download files and store them on your computer

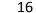